## **EJEMPLO DEL USO DEL INSTRUCTIVO PARA EL MECANISMO EXCEPCIONAL DE REAJUSTABILIDAD DE CONTRATOS DE OBRA PÚBLICA EN EL MARCO DEL SNI**

# **DECRETO 304/2023**

#### **1. GENERALIDADES**

Antes de proceder con el cálculo de la reajustabilidad de alguna iniciativa de inversión, se deberá verificar 3 aspectos de consideración:

- a) Que no tengan dictada la resolución que designa la comisión de recepción única o provisoria
- b) Que no se haya hecho abandono unilateral de la obra, lo que deberá ser verificado por el inspector respectivo.
- c) No se haya dado término anticipado al contrato

### **2. OBTENER LOS DATOS DE CONTRATO**

Esta sección se debe identificar las fechas del contrato, los montos recomendados de la asignación de Obras civiles y la estructura de costo del contrato. Es decir:

- Monto recomendado de obras civiles
- Monto contratado de obras civiles con y sin valores proforma
- Fechas de aplicación del reajuste excepcional
- Suma de estados de pago de obras civiles previos a septiembre del 2021
- Monto ajuste por IPC de cada estado de pago de obras civiles

El monto recomendado será útil para controlar que la reajustabilidad no exceda el 20% del monto original ya que, una vez excedido este límite, a los estados de pago pendientes no se les aplicará reajuste.

Junto con los datos financieros del contrato se deben identificar, para la iniciativa en análisis, la incidencia de los siguientes usos de factores:

- Mano de Obra
- **Materiales**
- **Maquinarias**

La suma de estos factores ponderados debe corresponder al 100%. Es decir:

$$
\sum \text{Factors de Uso} = 100\%
$$

## **3. CASO DE EJEMPLO UTILIZANDO LA PLANILLA PARA SUMA ALZADA**

Para usar la planilla de apoyo al cálculo y revisión de reajustes por parte de los analistas de inversión del Ministerio de Desarrollo Social y Familia, se debe tener en consideración, lo siguiente:

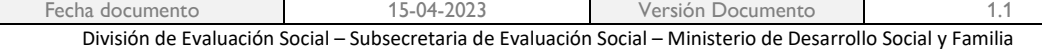

## **Cálculo de Reajuste Decreto 304/2023**

*(Insertar informacion en campos en blanco)*

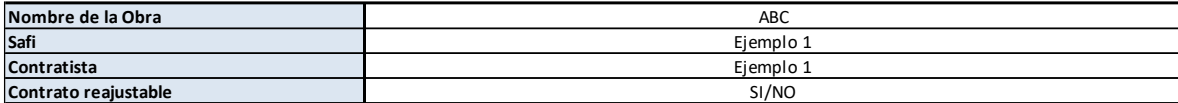

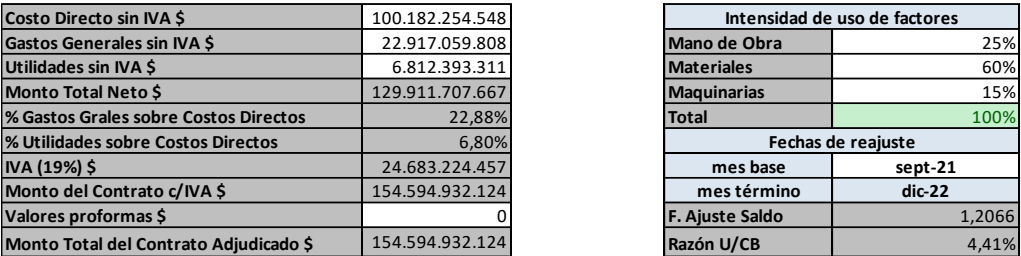

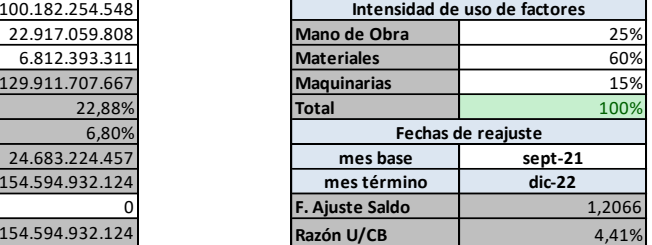

Existen celdas editables de color blanco que son editables y celdas de color gris no editables utilizadas para cálculo interno.

Supongamos que se quiere calcular el reajuste al proyecto "ABC", con los siguientes parámetros:

- Modalidad: Sin reajuste/Suma alzada
- Monto recomendado Obras civiles: \$150.000.000.000
- Monto contratado Obras civiles: \$154.594.932.124

Se ingresa el monto recomendado en la celda:

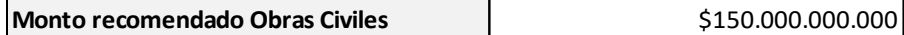

Respecto al monto contratado, este se puede desglosar, según información del presupuesto definitivo, entre:

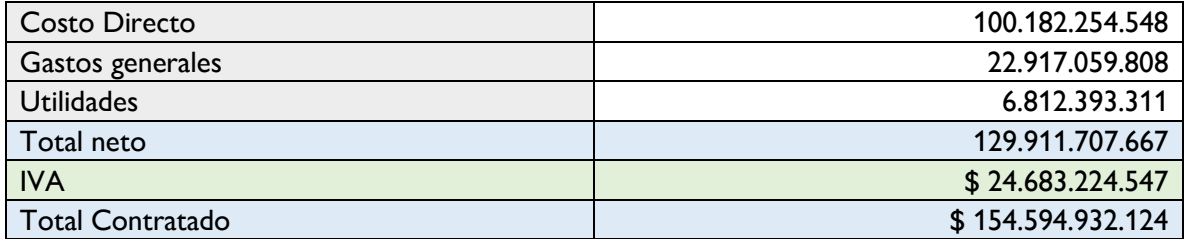

Esta información se ingresa a la planilla según el siguiente ejemplo y estructura:

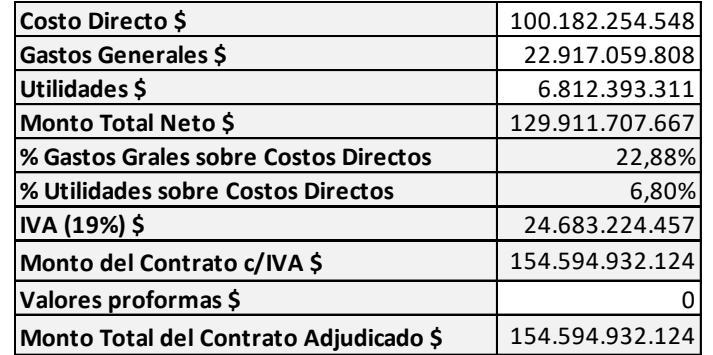

Considerando las celdas editables, se debe ingresar solamente:

- Costo directo
- Gastos generales Neto
- Utilidades neto
- Valor proforma (No reajustable)

La planilla automáticamente calcula los porcentajes de gastos generales y utilidades respecto al costo directo.

- Gastos generales Neto: 22,88%
- Utilidades neto: 6,80%

Para proceder al proceso de reajuste excepcional del contrato se debe tener en cuenta que los estados de pago se pueden agrupar a tres periodos distintos y claramente diferenciables:

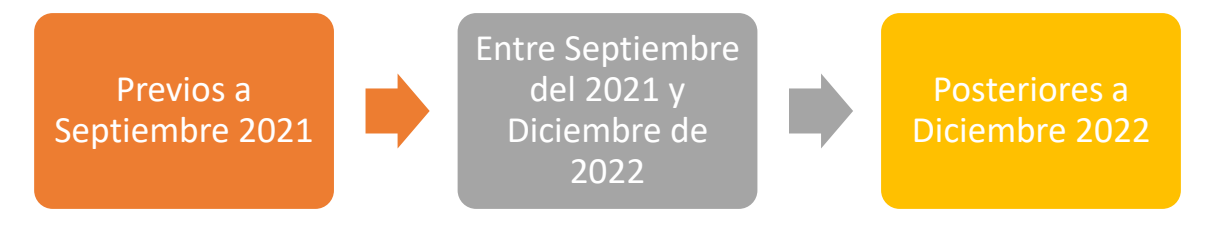

Las reglas generales son las siguientes:

- Estados de pago efectuados antes de septiembre del 2021, **NO SE REAJUSTAN**
- Estados de pago entre septiembre del 2021 y diciembre del 2022, se reajustan según fórmula y tabla de los factores de uso.
- Para cada estado de pago posterior a diciembre 2022 y para los efectos de definir el monto a suplementar, se calcula el valor utilizando el índice de reajuste a diciembre de 2022 de la iniciativa de inversión en análisis.

Supongamos en ese caso ejemplo que el proyecto posee un contrato con inicio previo a septiembre del 2021, por lo cual, la ventana temporal de reajustabilidad estará dada por el rango entre:

Septiembre 2021, Diciembre 2022

Si el inicio del contrato es posterior a septiembre del 2021, por ejemplo, mes base en marzo del 2022 el rango del reajuste sería en este caso:

| Marzo 2022, Diciembre 2022

Siguiendo con el ejemplo aplicado en la planilla de revisión del mecanismo excepcional reajustabilidad, se tiene:

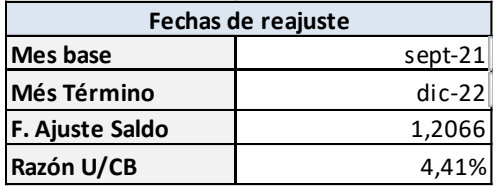

Lo que permite estimar el factor de ajuste de los saldos posteriores a septiembre del 2021 y la razón entre la utilidad y el costo total del contrato IVA incluido, que permite obtener el monto reajustable de cada estado de pago.

La planilla calcula automáticamente para el contrato el máximo factor de ajuste, correspondiente a diciembre del 2022, con un valor de 1,207

Este valor depende del mes de inicio y de la distribución de los factores de uso para el proyecto en particular, considerando que distintos proyectos pudieran presentar distintas distribuciones de usos de factores. Para el caso ejemplo, se ha estimado que el uso de factores es el siguiente:

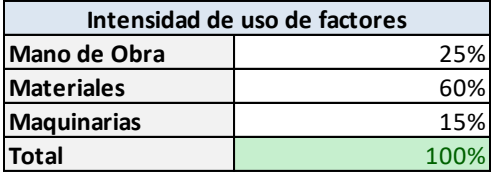

Acá se debe verificar que:

$$
\sum \text{Factors de Uso} = 100\% = 25\% + 60\% + 15\%
$$

Como se comentaba, la planilla realiza unos cálculos intermedios destinados a encontrar la razón o cociente entre el "utilidad" y el "costo total de contrato", sin valores proforma.

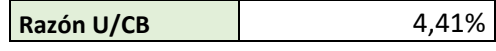

En este caso la razón es de 4,41%. Se puede verificar el cálculo según:

$$
Razón \frac{U}{CB} = \frac{Monto de Utilidad}{Costo total contrato}
$$

Para el caso de ejemplo se obtiene:

$$
Razón \frac{U}{CB} = \frac{6.812.393.311}{154.594.932.124} = 4,41\%
$$

Ahora se procederá a detallar el cálculo de los estados de pago en el rango del periodo de reajustabilidad que va desde septiembre 2021 a diciembre 2022. Según fórmula, el cálculo para cualquier mes se obtiene mediante la aplicación de:

$$
P_t = \left(\frac{Ind_{Mo,t} \cdot a_{Mo} + Ind_{Mt,t} \cdot a_{Mt} + Ind_{Mq,t} \cdot a_{Mq}}{Ind_{Mo,0} \cdot a_{Mo} + Ind_{Mt,0} \cdot a_{Mt} + Ind_{Mq,0} \cdot a_{Mq}} - 1\right) \cdot 100
$$

Donde:

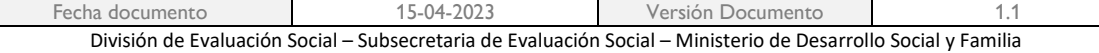

 $t$  = mes comprendido entre septiembre de 2021 y diciembre de 2022, asociado al estado de pago.

 $a_{Mo}$  = intensidad de uso de mano de obra, calculada en el punto 2.1.

 $a_{Mt}$  = intensidad de uso de materiales, calculada en el punto 2.1.

 $a_{Mq}$  = intensidad de uso de maquinarias, calculada en el punto 2.1.

 $Ind_{Mo,t}$  = valor del índice de precio de la mano de obra en el mes t, de acuerdo con la tabla N°1.

 $Ind_{Mo,0}$  = valor del índice de precio de la mano de obra en el mes base, de acuerdo con la tabla N°1.

 $Ind_{Mt,t}$  = valor del índice de precios de los materiales en el mes  $t$ , de acuerdo con la tabla N°1.

 $Ind_{Mt,0}$  = valor del índice de precios de los materiales en el mes base, de acuerdo con la tabla N°1.

 $Ind_{Mqt}$  = valor del índice de precios de la maquinaria en el mes t, de acuerdo con la tabla N°1.

 $Ind_{Mq,0}$  = valor del índice de precios de la maquinaria en el mes base, de acuerdo con la tabla N°1.

#### La tabla n° 1, es la siguiente:

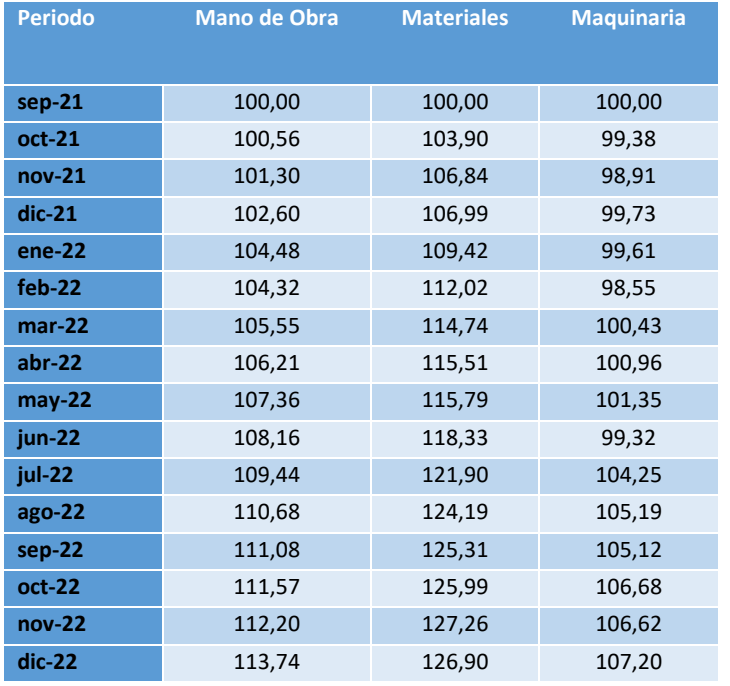

Fecha documento 15-04-2023 Versión Documento 1.1 División de Evaluación Social – Subsecretaria de Evaluación Social – Ministerio de Desarrollo Social y Familia A modo de ejemplo, se ha identificado que el inicio de contrato es previo a la ventana temporal entre septiembre del 2021(mes base) y diciembre 2022. La tabla de pago efectuados en este periodo es la siguiente:

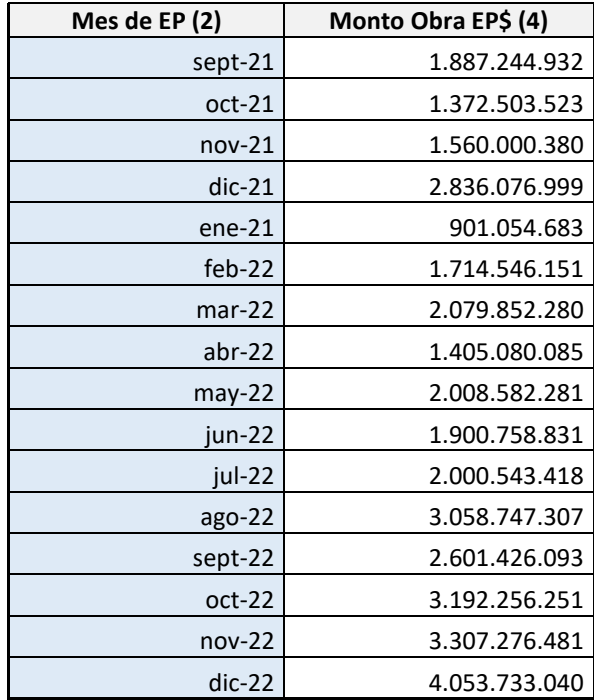

A modo de ejemplo, hay conocimiento de que han existido 24 estados de pago previos a septiembre del 2021.

Para obtener el reajuste del estado de pago n°25 (sep 2021) el procedimiento es el siguiente:

Monto total  $EP_{Sep\ 2021} = $ 1.887.244.932$ 

Este monto equivale al total del estado de pago. Para obtener el monto reajustable se deben *descontar las utilidades junto con el IVA de tales utilidades*, mediante:

$$
\textit{Monto EP}~\textit{Real}~\textit{ustable}_{\textit{Sep~2021}} = \textit{EP}_{\textit{Sep2021}} - \textit{EP}_{\textit{Sep2021}} * \left(\textit{Razón}\, \frac{\textit{U}}{\textit{CB}}\right) * 1,19
$$

De modo aplicado:

Monto EP Reajustable<sub>Sep 2021</sub> =  $$1.887.244.932 - $1.887.244.932 * 0,041 * 1,19$ 

Monto EP Reajustable<sub>Sep 2021</sub> = 1.788.280.374<sup>1</sup>

A continuación, se obtiene el resultado de la formula Pt para septiembre del 2021:

$$
P_t = \left(\frac{Ind_{Mo,t} \cdot a_{Mo} + Ind_{Mt,t} \cdot a_{Mt} + Ind_{Mq,t} \cdot a_{Mq}}{Ind_{Mo,0} \cdot a_{Mo} + Ind_{Mt,0} \cdot a_{Mt} + Ind_{Mq,0} \cdot a_{Mq}} - 1\right) \cdot 100
$$

<sup>1</sup> *Usando todos los decimales*

| Fecha documento                                                                                                | 15-04-2023 | Versión Documento |  |  |  |
|----------------------------------------------------------------------------------------------------|------------|-------------------|--|--|--|
| División de Evaluación Social – Subsecretaria de Evaluación Social – Ministerio de Desarrollo Social y Familia |            |                   |  |  |  |

El resultado de Pt se obtiene de modo genérico mediante la suma de los ponderadores por el valor tabla del factor de uso en tal periodo de tiempo. Para esto se identifica:

• Mes del estado de pago a reajustar: Septiembre del 2021.

Acá hay que hacer uso de la tabla n°1, donde:

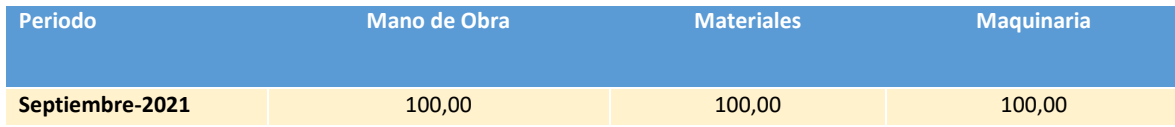

Con esto se obtiene la primera parte de la formula destacada en rojo:

$$
\left(\frac{Ind_{M_{0,t}}\cdot a_{M_{0}}+Ind_{M_{t,t}}\cdot a_{Mt}+Ind_{M_{q,t}}\cdot a_{Mq}}{Ind_{M_{0,0}}\cdot a_{M_{0}}+Ind_{M_{t,0}}\cdot a_{Mt}+Ind_{M_{q,0}}\cdot a_{Mq}}-1\right)\cdot 100
$$

Ya se ha identificado como ponderadores para este proyecto la siguiente distribución de factores de uso:

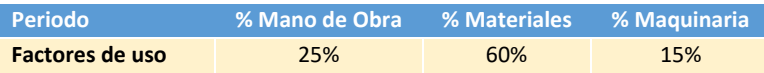

Con eso se obtiene para el mes de septiembre 2021:

$$
\left(\frac{100*25\%+100*60\%+100*15\%}{Ind_{Mo,0}\cdot a_{Mo}+Ind_{Mf,0}\cdot a_{Mt}+Ind_{Mq,0}\cdot a_{Mq}}-1\right)\cdot 100=\left(\frac{100}{Ind_{Mo,0}\cdot a_{Mo}+Ind_{Mf,0}\cdot a_{Mt}+Ind_{Mq,0}\cdot a_{Mq}}-1\right)\cdot 100
$$

Como el mes de inicio del ajuste o mes base corresponde a

• Mes base: Septiembre del 2021

Se puede calcular la sección destacada en rojo:

$$
\left(\frac{Ind_{Mo,t} \cdot a_{Mo} + Ind_{Mt,t} \cdot a_{Mt} + Ind_{Mq,t} \cdot a_{Mq}}{Ind_{Mo,0} \cdot a_{Mo} + Ind_{Mt,0} \cdot a_{Mt} + Ind_{Mq,0} \cdot a_{Mq}} - 1\right) \cdot 100
$$

Acá hay que hacer uso de la tabla n°1, donde:

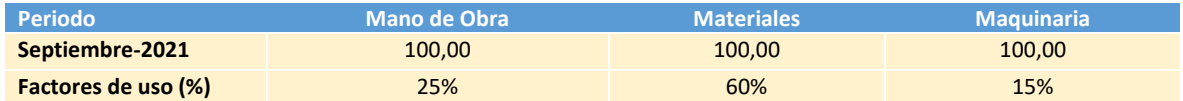

Siguiendo con el ejemplo:

$$
\left(\frac{100}{100 * 25\% + 100 * 60\% + 100 * 15\%} - 1\right) \cdot 100 = \left(\frac{100}{100} - 1\right) \cdot 100
$$

$$
\left(\frac{100}{100} - 1\right) \cdot 100 = (1 - 1) \cdot 100 = 0 * 100 = 0
$$

En este caso el reajuste para el mes de septiembre es de  $= 0$ 

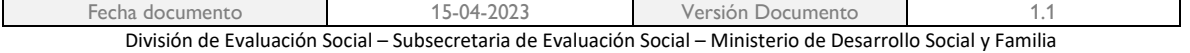

 $P_{Sep\ 2021} = 0$ 

Siguiendo con el instructivo el reajuste se obtiene mediante:

$$
REP_f^t = \frac{P_t \cdot VEP_0^t}{100}
$$

Donde:

 $\mathit{REP}_f^t$  = valor de reajuste del estado de pago del mes  $t$ , luego de aplicar el factor de reajuste  $P_t$ .

 $VEP_{0}^{t}$  = valor del estado de pago del mes  $t$  antes de aplicar el sistema de reajuste original del contrato.

 $P_t$  = factor de reajuste del estado de pago en el mes t, definido en 2.2.

Reemplazando para el caso de ejemplo en el mes de septiembre del 2021, se obtiene:

$$
REP_f^{Sep\;2021} = \frac{0*\$1.778.280.374}{100}
$$

Donde:

$$
REP_f^{Sep\;2021}=0
$$

Es decir, el reajuste del mes de septiembre del 2021 es de \$0.

Esto es lo que se observa en la planilla de revisión para el primer estado de pago:

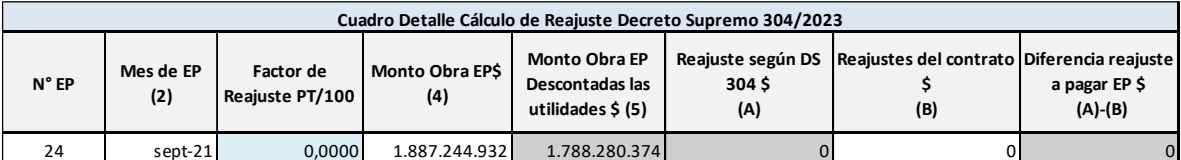

Ahora bien, repitiendo el ejercicio para el mes de octubre del 2021, se obtiene de la tabla:

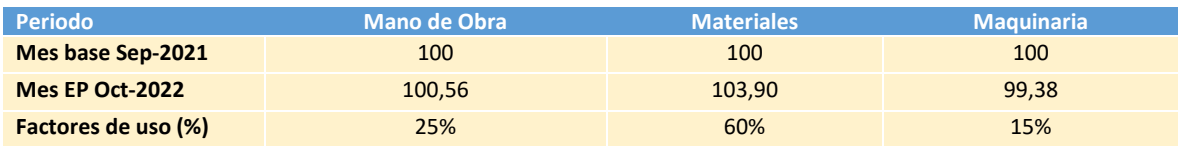

Se obtiene el indicador P.oct 2021 mediante:

$$
P_{\text{oct2021}} = \left(\frac{100,56*25\% + 103,9*60\% + 99,38*15\%}{100*25\% + 100*60\% + 100*15\%} - 1\right) \cdot 100
$$

$$
P_{\text{oct2021}} = \left(\frac{25,14+62,34+14,91}{100} - 1\right) \cdot 100
$$

$$
P_{\text{oct2021}} = \left(\frac{102,39}{100} - 1\right) \cdot 100
$$

$$
P_{\text{oct2021}} = (1,0239 - 1) \cdot 100
$$

$$
P_{\text{oct2021}} = (0,0239) \cdot 100 = 2,39
$$

Es decir, el factor de reajuste para el estado de pago de octubre del 2021 es de 2,39. Como se vio previamente el reajuste viene dado por:

$$
REP_f^t = \frac{P_t \cdot VEP_0^t}{100}
$$

Si el EP reajustable para el mes de octubre esta dado por:

$$
\textit{Monto EP\; Reajustable}_{oct\; 2021} = \textit{EP\; Bruto}_{oct\; 2021} - \textit{EP\; Bruto}_{oct\; 2021}*\left(Razón\frac{U}{CB}\right)*1,19
$$

De modo aplicado:

Monto EP Reajustable<sub>0ct 2021</sub> = \$1.372.503.523 - \$1.372.503.523 \* 0,041 \* 1,19

Monto EP Reajustable $_{Sep\,2021}=1.300.531.305^2$ 

Reemplazando los valores:

$$
REP_f^{oct\ 2021} = \frac{2,39 \times \$\ 1.300.531.305}{100} = \$\ 31.043.682^3
$$

Esto es lo que se obtiene como resultado de la planilla:

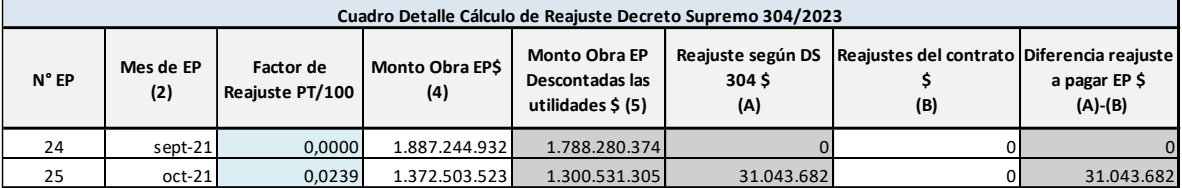

Del mismo modo se continua para los meses entre noviembre del 2021 y noviembre del 2022. Para el caso de diciembre del 2022, el cálculo explicado estaría dado por:

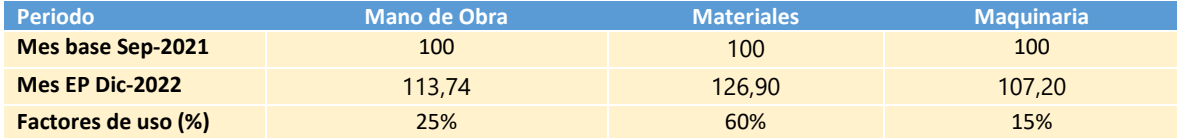

Se obtiene el indicador P dic 2022 mediante:

$$
P_{\text{dic }2022} = \left(\frac{113,74 * 25\% + 126,90 * 60\% + 107,2 * 25\%}{100 * 25\% + 100 * 60\% + 100 * 15\%} - 1\right) \cdot 100
$$

$$
P_{\text{dic }2022} = \left(\frac{120,66}{100} - 1\right) \cdot 100 = (1,21 - 1) * 100 = 20,66
$$

Es decir, el factor de reajuste para el estado de pago de diciembre del 2022 es de 20,66. Como se vio previamente el reajuste viene dado por:

$$
REP_f^t = \frac{P_t \cdot VEP_0^t}{100}
$$

<sup>3</sup> *Sin aproximar y considerando todos los decimales*

| Fecha documento                                                                                                | 15-04-2023 | Versión Documento |  |  |  |
|----------------------------------------------------------------------------------------------------|------------|-------------------|--|--|--|
| División de Evaluación Social – Subsecretaria de Evaluación Social – Ministerio de Desarrollo Social y Familia |            |                   |  |  |  |

<sup>2</sup> *Usando todos los decimales*

El E.P. reajustable para el mes de diciembre 2022 está dado por:

$$
Monto EP\ Reajustablepic 2022 = EPbic 2022 - EPbic 2022 * \left(Razón \frac{U}{CB}\right) * 1,19
$$

De modo aplicado:

Monto EP Reajustable<sub>Dic 2022</sub> = \$4.053.733.040 – \$4.053.733.040 \* 0,041 \* 1,19

Monto EP Reajustable<sub>Sep 2021</sub> = 3.841.160.792<sup>4</sup>

Reemplazando los valores:

$$
REP_f^{dic\,2022} = \frac{22.1 * $3.841.160.792}{100} = $793.391.7625
$$

Esto es lo que se obtiene como resultado de la planilla para todos los estados de pago entre la ventana temporal existente entre Septiembre 2021 y Diciembre 2022:

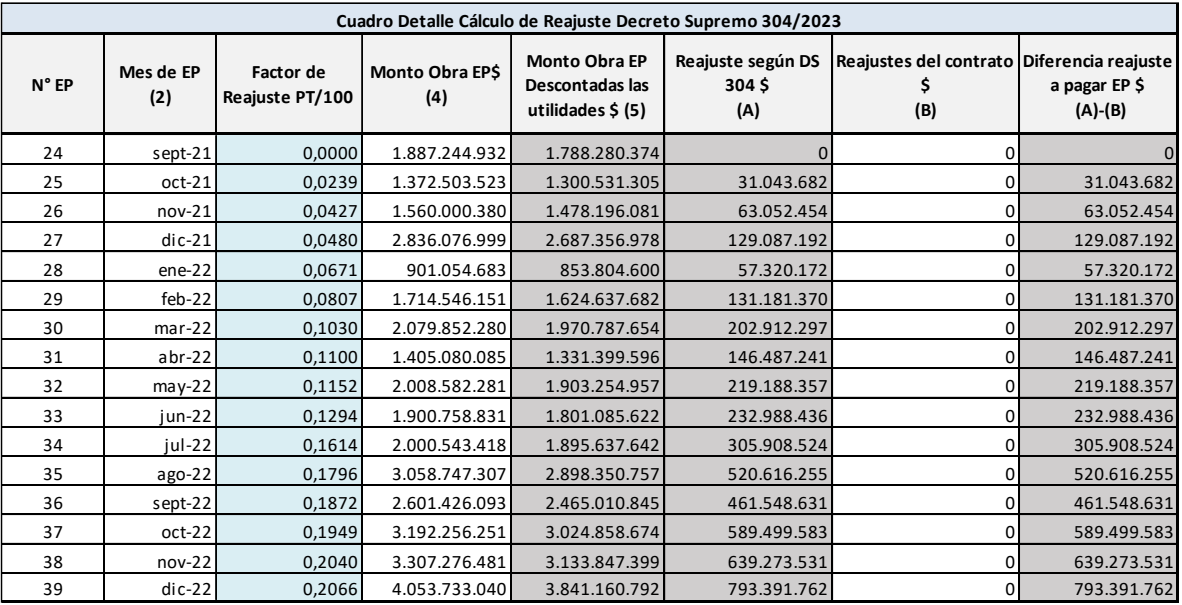

Con eso se obtiene el monto de reajuste de cada estado de pago entre septiembre 2021 y diciembre 2022. La sumatoria de cada reajuste mensual esta dado por:

$$
\sum_{Sep\,2021}^{Dic\,2022} EP_t = $4.523.499.487
$$

Continuando con el ejemplo, se debe ahora ingresar el gasto acumulado total previo a septiembre 2021 (los 24 estados de pago previos a septiembre 2021). En este caso de ejemplo esos estados de pago acumulan un monto de:

<sup>5</sup> *Sin aproximar y considerando todos los decimales*

| Fecha documento                                                                                                | 15-04-2023 | Versión Documento |  |  |  |
|----------------------------------------------------------------------------------------------------|------------|-------------------|--|--|--|
| División de Evaluación Social – Subsecretaria de Evaluación Social – Ministerio de Desarrollo Social y Familia |            |                   |  |  |  |

<sup>4</sup> *Usando todos los decimales*

*Agosto* 2021  

$$
\sum_{\text{Inicio Contracto}} EP_{\text{previous al realuste}} = $25.833.043.553
$$

#### **G. acum. en EP anteriores a Sep. 2021 bruto** \$25.833.043.553

La planilla permite el cálculo de los saldos posteriores a septiembre del 2021 mediante la siguiente fórmula genérica.

Saldo 
$$
realjustado = \frac{Saldo de EP realustable posteriores a sep 2021 * (100 + IndicadorEP Dic 2002)}{100}
$$

Para el ejemplo estaría dado por:

$$
Saldo_{\text{realjustado}} = \frac{88.011.589.252 (100 + 20,66)}{100}
$$

 $Saldo_{realipstado} = 18.178.793.760$ 

Que es lo que presenta la planilla de revisión se presenta en la última línea:

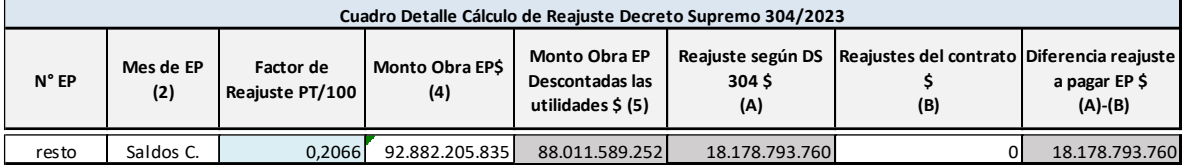

De todas formas, la planilla permite el ingreso de pagos entre enero y marzo del año 2023 previo al saldo de contrato.

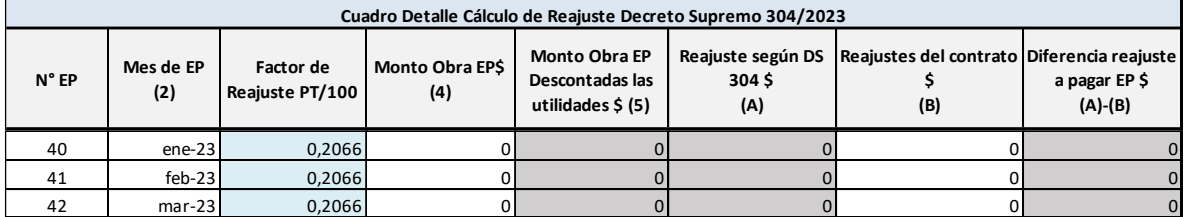

En resumen, se puede concluir que el reajuste total esta dado por:

 $Total_{\text{*real*juste}} = \text{*Real*uste<sub>Sep</sub> 2021–Dic 2022 + \text{*Real*uste<sub>Posterior</sub> a Dic 2022}$ 

Total  $_{real\, 1}$  = \$ 4.523.499.487 + \$18.178.793.760

Total  $_{reaiuste}$  = \$ 22.702.293.247

Finalmente, la planilla de revisión presenta la siguiente celda con el total del reajuste:

#### **Total Acumulado reajuste complementario \$** 22.702.293.247

Se debe tener presente que la suma de todos los suplementos no podrá superar el 20% del monto recomendado, en cuyo caso la aplicación del **mecanismo excepcional cesará**, manteniéndose únicamente el sistema de reajustabilidad originalmente contemplado en el contrato, si lo hubiere.

Esta verificación esta disponible en la siguiente sección de la planilla:

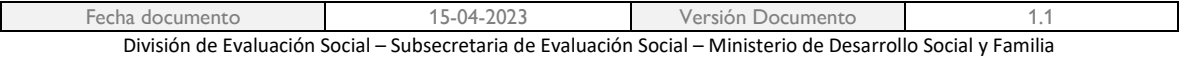

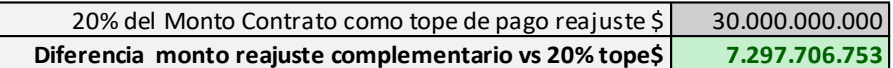

La primera línea presenta el máximo monto del del reajuste mientras que la segunda corresponde a la diferencia a favor entre el máximo disponible y el total del reajuste excepcional.

### **4. CASO DE EJEMPLO UTILIZANDO LA PLANILLA PARA CONTRATOS CON REAJUSTE**

Para el caso de contratos con reajustes (por ejemplo, mediante IPC) la modalidad de trabajo es similar al utilizada para los contratos sin reajuste. Como se indicaba en páginas anteriores, previo al uso de la planilla, se deberá contar con los montos de reajuste para cada estado de pago efectuados a partir del mes de septiembre de 2021. Estos montos deberán ser ingresados manualmente en la celda de la tabla de cálculo de reajuste excepcional denominada **REAJUSTES DEL CONTRATO (B).**

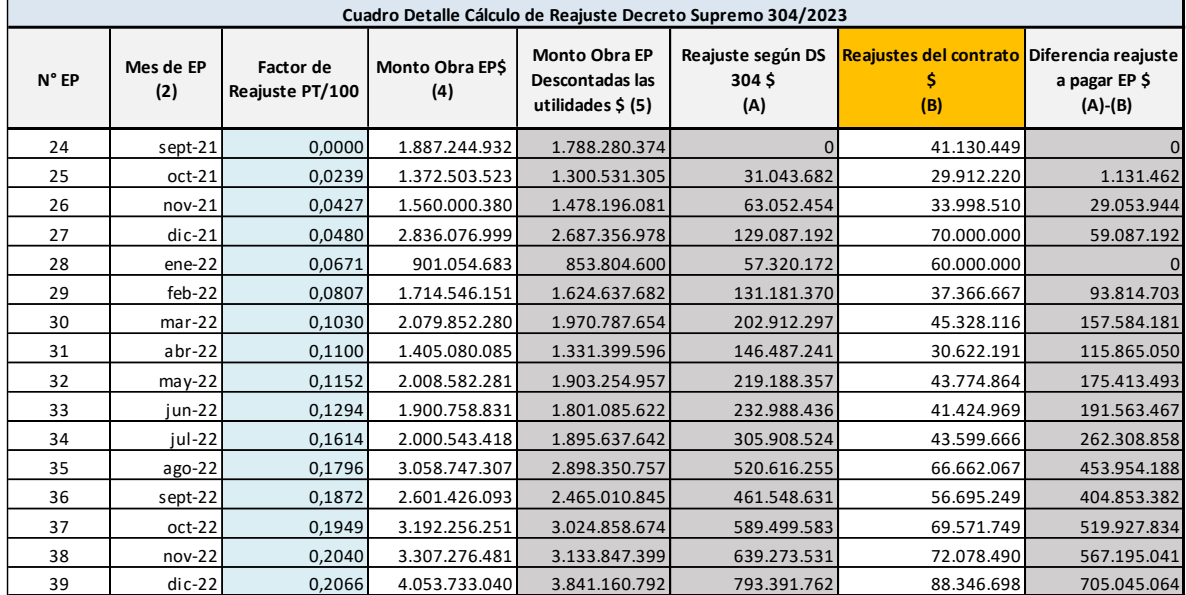

Ejemplificando:

Por ejemplo, en un contrato con reajuste por IPC, y considerando que no existe reajustabilidad excepcional para los periodos previos a septiembre del 2021 y en el caso que el inicio de contrato sea previo al mismo mes, la reajustabilidad a ingresar manualmente en la columna denominada "Reajustes de contrato" corresponderá a la porción de reajuste desde el mes de septiembre del 2011 y no a la variación completa entre el mes del estado de pago y el inicio de contrato.

Lo que es equivalente a decir que el monto de reajuste para esta modalidad de contrato esta dado por la diferencia existente de IPC desde el inicio de contrato menos el ajuste de IPC desde el inicio de contrato y septiembre del 2021.

$$
REP_0^t = \, REP_0^{t/inicio} - \, REP_0^{Sep\, 2021/inicio}
$$

Gráficamente y en términos de áreas:

$$
REP_0^t = (A + B) - (A) = B
$$

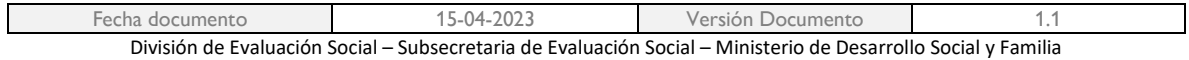

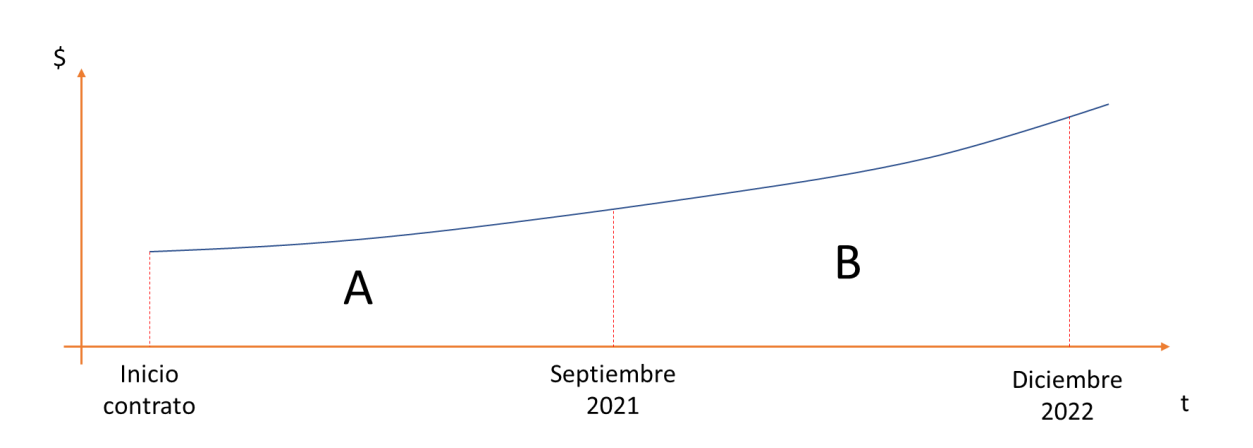

Una vez ingresados los valores en la columna correspondiente según regla previa para el caso de contratos con reajustes de IPC, el monto de reajuste excepcional para cada mes estará dado por:

= − ú 304

El monto del reajuste excepcional se considerará siempre y cuando se cumpla que:

Reajuste de contrato IPC  $_t$  < Reajuste según DS 304 $_t$ 

En caso contrario, el monto a suplementar será de cero.